#### **Calcolo Numerico A.A. 2013-2014**

#### **Esercitazioni n. 10, 11, 12**

#### **Metodi diretti per la soluzione di sistemi lineari**

**15, 29 Aprile 2014**

**9 Maggio 2014**

#### **Matrici**

 Una matrice si può definire come un **insieme di vettori riga** separati da un punto e virgola oppure di **vettori colonna** separati da uno spazio o una virgola

**>> A = [2 5 7; 1 7 9; 8 1 -4]**

**A =**

 **2 5 7 1 7 9 8 1 -4 >> A = [[2;1;8] [5;7;1] [7;9;-4]]**  $3\times 3$  $8 \t1 - 4$ 1 7 9 2 5 7  $\in \mathbb{R}^{3x}$  $\overline{\phantom{a}}$  $\overline{\phantom{a}}$  $\overline{\phantom{a}}$  $\int$  $\left.\rule{0pt}{10pt}\right.$  $\overline{\phantom{a}}$  $\overline{\phantom{a}}$  $\overline{\phantom{a}}$  $\setminus$  $\bigg($ −  $A = \begin{pmatrix} 1 & 7 & 9 \end{pmatrix} \in \mathbb{R}$ 

**A =**

 **2 5 7**

 **1 7 9**

**8** 1 -4

### **Matrici**

 Per conoscere la dimensione di una matrice A si usa il comando **size(A)** che restituisce un **vettore** di 2 componenti di cui la prima indica il numero di righe mentre la seconda il numero di colonne

**Esempio:** Se A = [3 5 8; -1 2 4]

```
>> size(A)
```
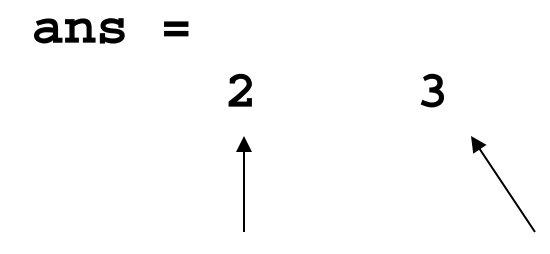

**num.righe num.colonne**

**>> [r c] = size(A)**

Per memorizzare le dimensioni della matrice

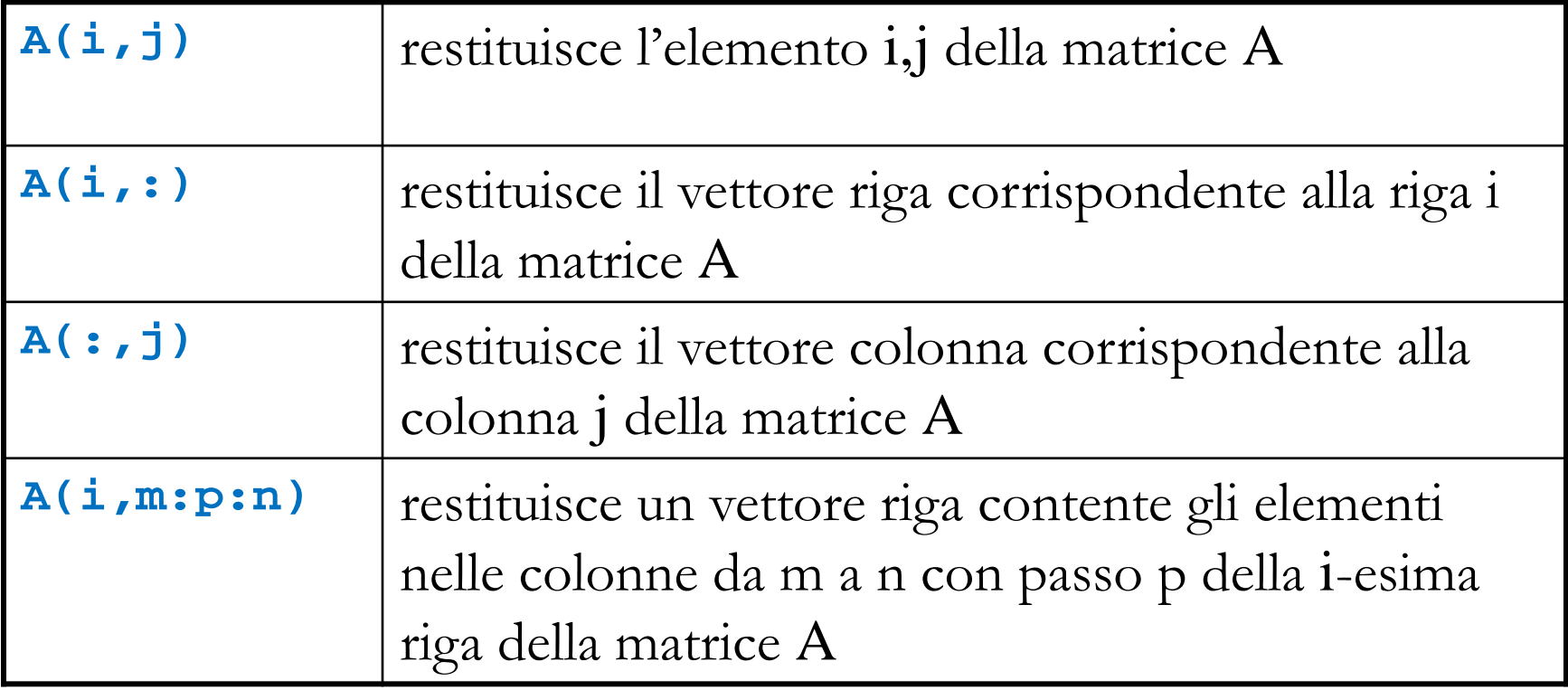

 Per estrarre un elemento da una matrice il comando è **nome\_matrice(indice\_riga, indice\_colonna) Esempio:** estrarre l'elemento di A di indice 2,3 **>> A(2,3) ans =**

$$
A = \begin{pmatrix} 3 & 0 & 3 \\ 1 & 2 & 0 \end{pmatrix} \in \mathbb{R}^{2 \times 3}
$$

**Esempio:** estrarre l'elemento di A di indice 1,3

**>> A(1,3)**

 **0**

**ans =**

Per estrarre una riga da una matrice il comando è **nome\_matrice(indice\_riga, :)**

**Esempio:** Estrarre la prima riga di A **>> A(1,:) ans = 3 0 3**

$$
A = \begin{pmatrix} 3 & 0 & 3 \\ 1 & 2 & 0 \end{pmatrix} \in \mathbb{R}^{2 \times 3}
$$

 Per estrarre una colonna da una matrice il comando è **nome\_matrice(:, indice\_colonna)**

**Esempio:** estrarre la terza colonna di A

 **0**

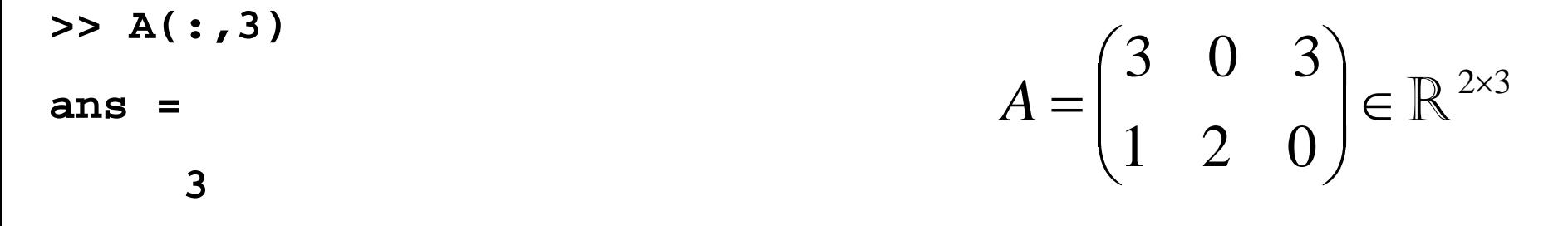

**Esempio:** estrarre il vettore riga contenente gli elementi nelle colonne 1,3 della terza riga della matrice A  $\setminus$ ſ  $-5$  2 1  $5 \quad 2 \quad 1 \quad -7 \quad 9$ 

**>> A(3,1:2:3) ans = 4 19**  $\overline{\phantom{a}}$  $\overline{\phantom{a}}$  $\overline{\phantom{a}}$  $\overline{\phantom{a}}$  $\overline{\phantom{a}}$  $\overline{\phantom{a}}$  $\overline{\phantom{a}}$  $\overline{\phantom{a}}$  $\overline{\phantom{a}}$  $\big)$  $\mathsf{I}$  $\mathbf{r}$  $\mathbf{r}$  $\mathbf{r}$  $\mathbf{r}$  $\mathbf{r}$  $\mathbf{r}$  $\mathbf{r}$  $\mathbf{r}$  $\setminus$ − − − − = 7 6 0 20 3  $0 \t -1 \t 1 \t 6 \t 4$  $1 \t-4 \t3 \t5$  $3 \quad 5 \quad 4 \quad 0 \quad -1$ 4 10 19 1 4  $2 \t 4 \t 20 \t -2 \t 1$ *A*

**Esempio:** estrarre il vettore colonna contenente gli elementi nelle righe 2,4,6 della quarta colonna di A

**>> A(2:2:end,4)**

**ans =**

 $-2$ 

 **0**

 **6** 

#### **Estrarre sottomatrici**

- **A(m:k, i:j)** indica la sottomatrice di A con le righe da m a k, e le colonne da i a j.
- **A(:, i:j)** sottomatrice delle colonne da i a j.
- **A(m:k, :)** sottomatrice delle righe da m a k.

**Esempio:** Sia **A=[1 2 0; 3 4 1; 2 6 3]**, estrarre la sottomatrice con indici di riga da 2 a 3 e di colonna da 1 a 3

**>> B = A(2:3,1:3) B = 3 4 1 2 6 3**  $\overline{\phantom{a}}$  $\overline{\phantom{a}}$  $\overline{\phantom{a}}$  $\int$  $\Big)$  $\overline{\phantom{a}}$  $\mathsf{I}$  $\mathsf{I}$  $\setminus$  $\bigg($ = 2 6 3 3 4 1 1 2 0 *A*

**% è equivalente a B=A(2:3, :) ovvero B=A(2:3, 1:end)**

# **Aggiungere elementi**

**A = [A u]** aggiunge alla matrice A il vettore **u** come ultima colonna **N.B.** u deve essere un vettore colonna; se fosse un vettore riga avremmo

**A=[A u']**

**Esempio:** Sia **A=[1 2 0; 3 4 1; 2 6 3]**. Aumentarne la dimensione aggiungendo il vettore **u = [-1; 4;0]** come ultima colonna

**>> A = [A u] A = 1 2 0 -1 3 4 1 4 2 6 3 0**

$$
A = \begin{pmatrix} 1 & 2 & 0 \\ 3 & 4 & 1 \\ 2 & 6 & 3 \end{pmatrix}
$$

# **Aggiungere elementi**

**A = [A; v]** aggiunge alla matrice A il vettore **v** come ultima riga **N.B.** v deve essere un vettore riga; se fosse un vettore colonna avremmo

**A = [A; v']**

 **1 2 0**

 **3 4 1**

 **2 6 3**

 $-1$   $4$  0

**Esempio:** Sia **A=[1 2 0; 3 4 1; 2 6 3]**. Aumentarne la dimensione aggiungendo il vettore **u = [-1; 4;0]** come ultima riga **>> A = [A; u']**

 $\overline{\phantom{a}}$ 

 $\overline{\phantom{a}}$ 

 $\setminus$ 

 $\mathsf{I}$ 

=

*A*

 $\mathsf{I}$ 

 $\bigg($ 

 $\int$ 

2 6 3

3 4 1

1 2 0

 $\overline{\phantom{a}}$ 

 $\overline{\phantom{a}}$ 

 $\Big)$ 

**A =**

# **Eliminare righe o colonne**

- **A(i,:) =[]** elimina la **i**-ma riga di A
- **A(: , m:k)=[]** elimina tutte le colonne di indici da **m** a **k**
- **Esempio:** Sia **A = [1 2 0; 3 4 1; 2 6 3**].Eliminare la seconda riga di A. Eliminare la prima e la seconda colonna di A.
- **>> A(2,:)=[]**

 **3**

 **A = 1 2 0 2 6 3 >> A(:,[1 2])=[] A = 0 1**

$$
A = \begin{pmatrix} 1 & 2 & 0 \\ 3 & 4 & 1 \\ 2 & 6 & 3 \end{pmatrix}
$$

# **Annullare righe o colonne**

- **A(i,:) =0** sostituisce alla **i**-ma riga di A un vettore di elementi nulli
- **A(: , m:k)=0** sostituisce tutte le colonne di indici da **m** a **k** con vettori di elementi nulli

Esempio: Sia **A = [1 2 0; 3 4 1; 2 6 3].** Annullare la prima e la seconda colonna.

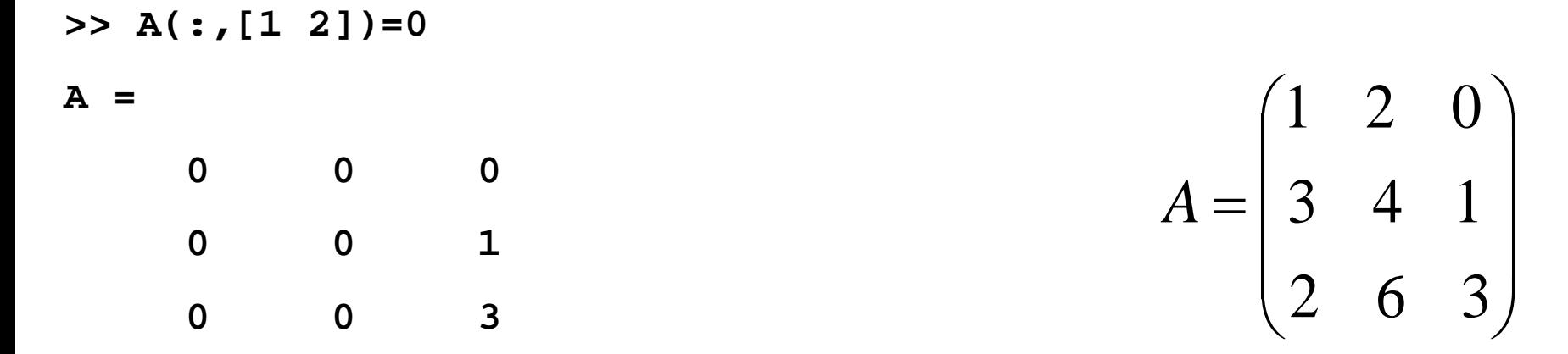

### **Il comando colon :**

- **A(:)** organizza gli elementi della matrice in un **vettore colonna** (posiziona le colonne di A una sotto l'altra)
- Usando la stessa strategia **A(k)** indica il k-esimo elemento di A, ovvero il **k**-esimo elemento del vettore colonna in cui è memorizzata A

```
Esempio: Se A = [1 0 3; 4 2 1]
>> A(:)
ans =
      1
 4
      0
      2
      3
 1
>> A(5)
ans =
      3
```
# **Operazioni somma e differenza**

- Gli operatori **<sup>+</sup> - \* /** si applicano direttamente a vettori e matrici quando le dimensioni sono conformi
- **Somma di vettori o matrici**

**>> D = A + B**

- A e B devono avere la stessa dimensione
- D ha la stessa dimensione di A e B
- **Differenza di vettori o matrici**

**>> D = A - B** 

- $\Box$  A e B devono avere la stessa dimensione
- D ha la stessa dimensione di A e B
- **Trasposta di una matrice >> A = A'**

### **Operazioni somma e differenza**

**Esempio:** Siano **v = [0 –4 5 7]** e **w = [1;9;2;0].**

- **>> v+w % non è corretto in quanto v è un vettore riga mentre w è un vettore colona**
- **>> y=v+w' % è corretta**

**y =**

 **1 5 7 7**

**Esempio:** Siano **A = [0 –4; 5 7]** e **B = [1 9; 2 0]. >> C = A - B C = -1 -13 3 7**

# **Operazione prodotto**

**Prodotto righe-colonne di matrici C=A\*B**

 $\overline{a}$  #C<sub>A</sub> = #R<sub>B</sub>

- il numero di colonne di A deve essere uguale al numero di righe di B
- $\Box$  C ha dimensione =  $[\text{HR}_{A}, \text{HP}_{B}]$

**>> C = A \* B**

- **Prodotto elemento per elemento D=A.\*B**
	- **size(A) = size(B)**
		- A e B devono avere la stessa dimensione
	- D ha la stessa dimensione di A e B
	- $D(i,j) = A(i,j)*B(i,j)$  per tutti gli indici i e j

**>> D = A .\* B**

### **Operazione prodotto**

**Esempio:** Siano **v = [0 –4 5 7]** e **w = [1;9;2;0]. >> v\*w % prodotto scalare di due vettori ans = -26 >> w\*v ans = 0 -4 5 7 0 -36 45 63 0 -8 10 14 0 0 0 0**

**>> v\*w' e w\*v'** non sono corrette!

### **Operazione prodotto**

**Esempio:** Siano **v = [0 –4 5 7]** e **w = [1;9;2;0]. >> v.\*w' ans = 0 -36 10 0 >> v.\*w** non è corretta! **Esempio:** Siano **A = [0 –4; 5 7]** e **B = [1 9; 2 0]. >> C = A \* B C = -8 0 19 45 >> D = A.\*B % Nota: D** ≠ **C D = 0 -36**

 **10 0**

### **Altre operazioni**

 **Prodotto per uno scalare: k\*v** moltiplica ogni elemento del vettore (o matrice) **v** per lo scalare **k**

**Esempio: Sia v = [4 2 -1]**

**>> 3\*v**

**ans =**

- **12 6 -3**
- **Somma o differenza con uno scalare**: **<sup>v</sup> <sup>+</sup> <sup>a</sup>**somma ad ogni elemento di **v** (vettore o matrice ) il numero **a**.

**>> v-2**

**ans =**

 **2 0 -3**

### **Altre operazioni**

- **Potenza:**  $A^n$  (A matrice quadrata, n intero >0) moltiplica **A n** volte per se stessa
- **>> A = [4 1; 6 9];**
- **>> A^3**
	- **166 139**
	- **834 861**

# **Operazioni elemento per elemento**

- **C** = **A**  $\cdot$  **\*B** Prodotto elemento per elemento  $C(i,j) = A(i,j) * B(i,j)$ A e B devono avere le stesse dimensioni
- **C** = **A./B** Divisione elemento per elemento  $C(i,j)=A(i,j)/B(i,j)$ A e B devono avere le stesse dimensioni
- **C = A .^B** Ciascun elemento di **A** viene elevato a potenza, con esponente l'elemento corrispondente di **B**  $C(i,j) = A(i,j)^{R}(i,j)$

# **Operatori relazionali**

 Si applicano a matrici o vettori aventi la **stessa dimensione** e sono **operazioni elemento per elemento**

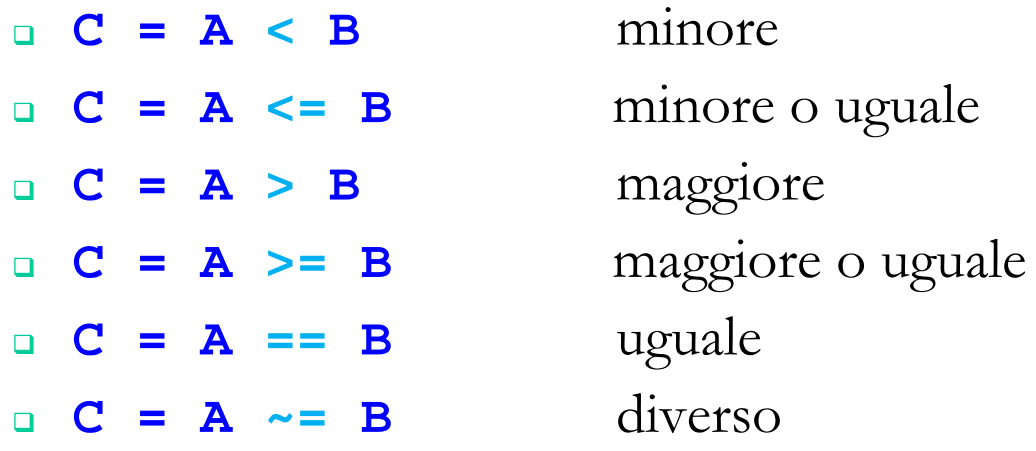

- La matrice di output **C** è una matrice di tipo logical e ha la stessa dimensione di A e B
	- **C(i,j) = 1** se la relazione è verificata,
	- **C(i,j) = 0** se la relazione non è verificata

### **Operatori relazionali**

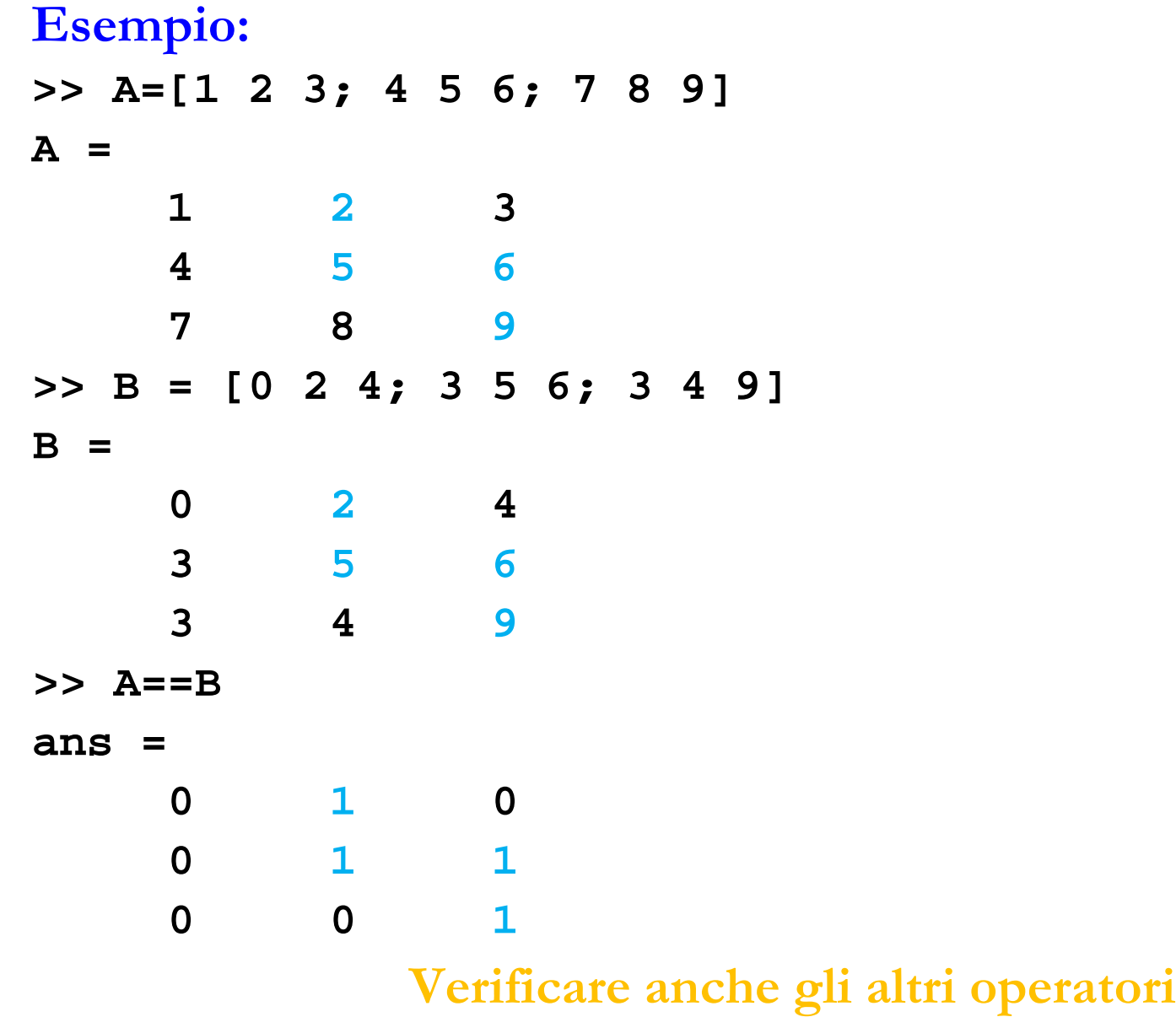

# **Operatori logici**

 Si applicano a matrici o vettori aventi la **stessa dimensione** e sono **operazioni elemento per elemento**

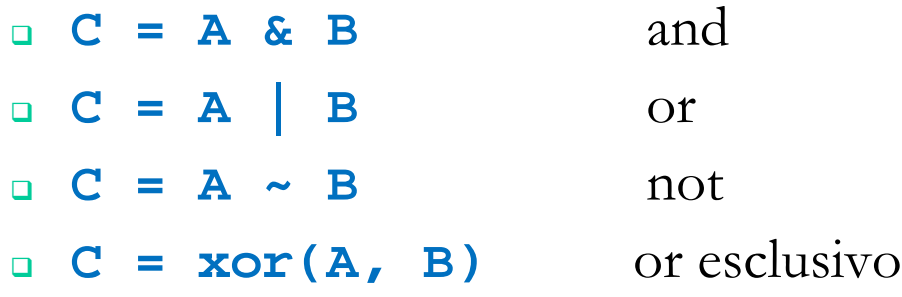

- **all(v)** restituisce 1 se tutti gli elementi del vettore v sono diversi da zero, 0 altrimenti. Se v è una matrice?
- **any(v)** restituisce 1 se almeno un elemento del vettore v è diverso da zero, 0 altrimenti. Se v è una matrice?

# **Operatori logici**

**Esempio:** Siano **x=[0 5 3 7]** ed **y=[0 2 8 7]**

```
>> x>y
ans =
    0 1 0 0
>> x>4
ans =
    0 1 0 1
>> m=(x>y)&(x>4)
m =
    0 1 0 0
>> p= x|y
p =
    0 1 1 1
```
### **Funzioni**

 **sum(A)** se A è un vettore calcola la somma degli elementi. Se A è una matrice? (usare lo help)

- **prod(A)** se A è un vettore calcola il prodotto degli elementi. Se A è una matrice?
- **D=det(A)** calcola il determinante di A (**A deve essere una matrice quadrata**)
- **R=rank(A)** calcola il rango di A
- **N=norm(A,n)** calcola la norma n di A.
	- $S$ e **n**  $= 1$ , calcola la **norma** 1
	- **n**  $= 2$ , calcola la **norma 2**
	- **n = inf**, calcola la **norma infinito**

### **Funzioni**

- **B=inv(A)** calcola la matrice inversa di A (**A è una matrice quadrata**)
- **A=zeros(m,n)** crea una matrice di zeri dimensione m x n
- -
- **A=ones(m,n)** crea una matrice di uno dimensione m x n: **D=eye(m,n)** la matrice D ha tutti 1 in posizione diagonale **D=eye(n)** è la matrice identità di ordine n
- 

# **Funzioni**

- **D=diag(v)** costruisce una matrice diagonale con il vettore v sulla diagonale principale
- **v=diag(D)** estrae la diagonale principale della matrice D
- **w=diag(D,k)** se k > 0 estrae la k-esima diagonale superiore, se k < 0 estrae la k-esima diagonale inferiore
- **T = triu(A)** estrae la parte traingolare superiore di A. T è una matrice triangolare superiore
- **T = triu(A,k)**estrae gli elementi che sono al di sopra della k-esima diagonale di A.
- $T = \text{tril}(A)$  ? (usare lo help)
- **R=rand(m,n)** matrice di dimensione mxn i cui elementi sono numeri casuali uniformemente distribuiti tra 0 e 1
- **R= randn(m,n)** matrice mxn i cui elementi sono numeri casuali con distribuzione normale di media 0 e varianza 1

#### **Esercizio**

 $\begin{pmatrix} 0 & 1 & -2 \end{pmatrix}$  Data la matrice A calcolare il determinante, il rango e le norme 1 e infinito.

$$
A = \begin{pmatrix} 0 & 1 & -2 \\ -1 & 5 & 3 \\ 2 & -4 & 0 \end{pmatrix}
$$

- scambiando la prima e la terza riga di A, il rango della matrice cambia?
- sostituendo alla seconda riga di A, una combinazione lineare della prima e della seconda riga, il rango cambia?
- sostituendo alla seconda riga di A, una combinazione lineare della prima e della terza riga, il rango cambia?

```
>> A = [0 1 -2; -1 5 3; 2 -4 0];
>> det(A) %0*5*0+2*3*1+(-2)*(-4)*(-1)-2*5*(-2)-0*3*(-4)-(-
  1)*1*0
ans =
    18
>> rank(A) %(A è non singolare!!!)
ans =
      3
>> norm(A,1) %(max(0+1+2,1+5+4,2+3+0) = max(3,10,5) =
  10) 
ans =
    10
>> norm(A,inf) %(max(0+1+2,1+5+3,2+4+0) = max(3,9,6) =
  9)
ans =
      9
```
Scambiando la prima e la terza riga di A, il rango della matrice **non** cambia

 **0 1 -2 -1 5 3**  $2 -4 0$ **>> B = A; >> B(1,:)=A(3,:);, B(3,:)=A(1,:); >> disp(B)**  $2 -4 0$  **-1 5 3**  $0 \t 1 \t -2$ **>> rank(A) ans = 3 >> rank(B) ans = 3**

**A =**

Sostituendo alla seconda riga di A, una combinazione lineare della prima e della seconda riga, il rango **non** cambia

**>> B = A; >> B(2,:)=B(1,:)-2\*B(2,:);**

**>> B**

**B =**

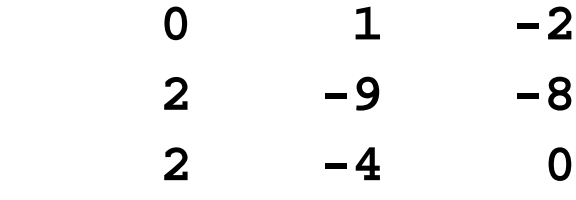

**>> rank(B)**

**ans =**

 **3**

Sostituendo alla seconda riga di A, una combinazione lineare della prima e della terza riga, **il rango cambia** (le righe della matrice non sono più linearmente indipendenti!)

```
>> B=A;
>> B(2,:)=B(1,:)-2*B(3,:);
>> B
B =
     0 1 -2
   -4 9 -22 -4 0>> rank(B)
ans =
     2
>> det(B)
ans =
 0
```
**>> norm(A,1) ans = 10 È equivalente a >> max(sum(abs(A))) ans = 10 >> norm(A,inf) ans = 9**

#### **È equivalente a**

- **>> max(sum(abs(A')))**
- **ans =**
	- **9**

 $\overline{\phantom{a}}$  $\overline{\phantom{a}}$   $\int$  $\left\langle \right\rangle$  $\overline{\phantom{a}}$  $\overline{\phantom{a}}$  $\overline{\phantom{a}}$  $\setminus$  $\bigg($ − − − =  $2 -4 0$ 1 5 3  $0 \t 1 \t -2$ *A*

#### **Esercizio**

- Scrivere una funzione che prenda come parametro di **input**
	- $\Box$  una matrice A
	- una stringa tipo\_norma (che può assumere i valori 'uno' e 'inf')

e restituisca in **output** la norma tipo\_norma di A calcolata usando la definizione

\n- Norma uno: 
$$
||A||_1 := \max_{1 \leq j \leq n} \sum_{i=1}^n |a_{ij}|
$$
 (per colonne)
\n- Norma infinite:  $||A||_{\infty} := \max_{1 \leq i \leq n} \sum_{j=1}^n |a_{ij}|$  (per right)
\n
#### **Esercizi**

- Costruire la matrice  $A \in \mathbb{R}^{3 \times 7}$ 
	- la I riga è **a1 = 14,12,…,2**
	- la II riga è **a2 = 1,1,…,1**
	- la III riga è **a3 = 0,0,…,0**
- Modificare l'elemento **A(1,3)** ponendolo uguale a **<sup>3</sup>**
- Estrarre 2 sottomatrici:
	- una costituita dalle ultime 3 colonne
	- una costituita dalla I e III riga e dalle colonne II e IV

# **Esercizi**

- Costruire le matrici A e B:
	- [ … ] sta per parte intera; usare il comando floor

$$
A = \begin{pmatrix} 1 & 1 & 1 & \sqrt{1} \\ 2 & 4 & -1 & \sqrt{2} \\ 3 & 9 & 1 & \sqrt{3} \\ \vdots & \vdots & \vdots & \vdots \\ 8 & 64 & -1 & \sqrt{8} \end{pmatrix}
$$

$$
B = \begin{pmatrix} 1 & 0 & 0 & 0 & 0 & 0 \\ 0 & 1 & 0 & 0 & 0 & 0 \\ 0 & 0 & 1 & 0 & 0 & 0 \\ 0 & 0 & 0 & 0 & 0 & 0 \\ 0 & 0 & 0 & 0 & 0 & 0 \\ 0 & 0 & 0 & 0 & 0 & 3 \end{pmatrix}
$$

#### **Sistemi lineari: metodi diretti**

#### **Sistemi Lineari**

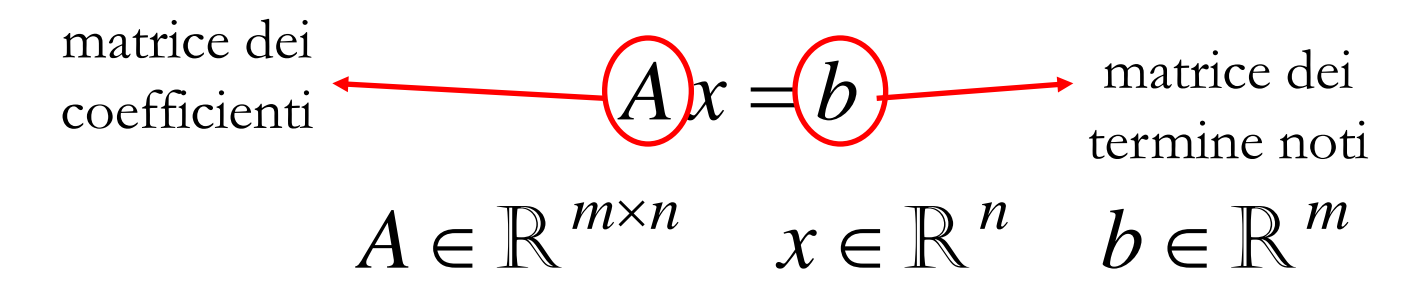

**Teorema di Rouchè-Capelli**

rango(A) = rango(A|b) <=> il sistema è risolubile

$$
\Box \quad \text{range}(A) = \text{range}(A \mid b) = n \quad \implies \text{unica soluzione}
$$

$$
\Box \quad \text{range}(A) = \text{range}(A \mid b) = p < n \implies \text{wn-p} \text{ solution}
$$

# **Risoluzione di sistemi Lineari**

- **Sostituzione**
- **Cramer**
	- SE *A* è **quadrata** E **invertibile**
	- **u** inutilizzabile per il costo computazionale  $(n-1)n!(n+1)$
- **Algoritmo di Gauss**
	- **operazioni elementari sulle righe**: si trasforma il sistema di partenza in un sistema equivalente, dove la matrice dei coefficienti è triangolare superiore.
	- **pivotizzazione** (parziale o totale): da un punto di vista teorico non ha importanza la scelta del **pivot**, tale scelta è importante quando si implementa l'algoritmo al calcolatore
		- in analisi numerica si deve sempre tener presente che si lavora con una certa approssimazione e che si ha il problema della propagazione degli errori

# **Algoritmo di Gauss**

- Il metodo di eliminazione di Gauss trasforma, in *n−1* passi, il sistema lineare *Ax=b* con matrice dei coefficienti *A* **piena**, nel sistema equivalente *Ux=d* con matrice dei coefficienti *U* **triangolare superiore**
- Il metodo utilizza le seguenti operazioni lecite
	- scambio di 2 equazioni
	- somma di un'equazione con un'altra moltiplicata per una costante
- Il metodo di eliminazione di Gauss può essere interpretato come la fattorizzazione della matrice di partenza A nel prodotto di due matrici triangolari.

# **Algoritmo di Gauss - Matlab**

 $A \in \mathbb{R}^{n \times n}$   $x \in \mathbb{R}^{n}$   $b \in \mathbb{R}^{n}$ 

 $\det A \neq 0 \Rightarrow \exists! \; x \in \mathbb{R}^n \; t.c. \; Ax = b$ 

il simbolo nn è quello della  $\Rightarrow$   $\mathbf{x} = \mathbf{A} \setminus \mathbf{B}$ ; divisione!!

**>> x = inv(A)\*b;**

- **\ (backslash) x=A\b** è la soluzione dell'equazione **Ax=b**.
	- la soluzione è calcolata mediante l'algoritmo Gaussiano con **pivot parziale:** ad ogni passo si sceglie il pivot con valore assoluto più grande
	- tempo richiesto minore del calcolo dell'inversa

# **Algoritmo di Gauss - Matlab**

- Se **<sup>b</sup>** è un **vettore**, **x=A\b** sarà la soluzione del sistema lineare calcolata mediante il **metodo di eliminazione di Gauss**
- Se **B** è una **matrice** avente come colonne **b**<sub>1</sub>, **b**<sub>2</sub>, …b<sub>n</sub>, **X=A\B** sarà a sua volta una matrice, avente come colonne  $x_1, x_2, ...x_n$  che sono le soluzioni dei sistemi lineari  $Ax_1=b_1$ ,  $Ax_2=b_2$ ,  $\ldots Ax_n=b_n$ .

- Operatori di divisione **/ (slash)** 
	- **Slash: X=B/A** è la matrice tale che **XA=B**.

# **Esempio: soluzione del sistema Ax=b**

Risolvere il seguente sistema lineare

$$
\begin{cases}\nx_2 - 2x_3 = -3 \\
-x_1 & 5x_2 \\
2x_1 - 4x_2 = 6\n\end{cases}
$$

**>> A=[0 1 -2; -1 5 3; 2 -4 0];**

**>> b = [-3 -3 6]'; % b deve essere un vettore colonna >> det(A) % ci assicuriamo che il determinante sia non nullo**

**>> x = A\b;**

**>> disp(x)**

#### **1 -1**

 **1**

# **Esempio: calcolo dell'inversa**

Calcolare l'inversa della matrice A

$$
A = \begin{pmatrix} 0 & 1 & -2 \\ -1 & 5 & 3 \\ 2 & -4 & 0 \end{pmatrix}
$$

**>> IA = inv(A)**

**IA =**

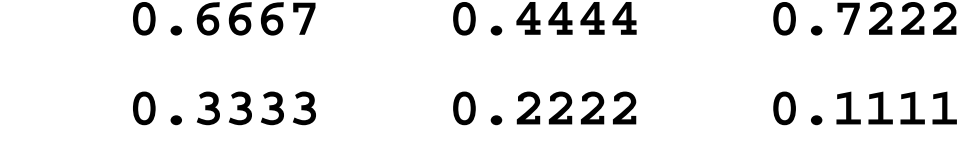

 **-0.3333 0.1111 0.0556**

### **Esempio: calcolo dell'inversa**

- **>> I = eye(size(A)) % matrice identità**
- **I =**
	- **1 0 0**
	- **0 1 0 0 0 1**
- **>> IA2 = A\E**
- **IA2 =**

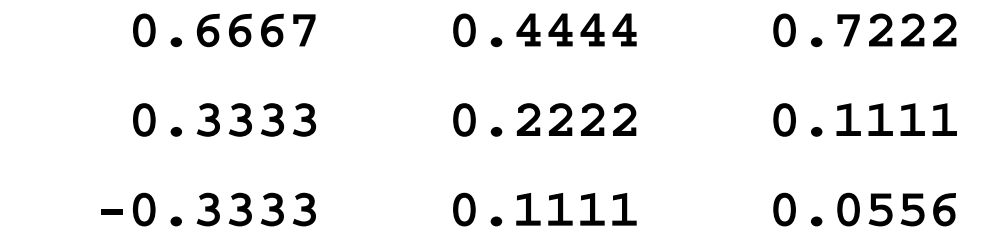

### **Esempio: calcolo dell'inversa**

**>> IA == IA2**

#### **ans =**

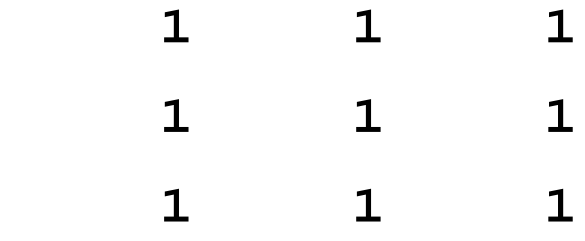

L'operazione **IA2 = A\E** equivale a risolvere i 3 sistemi

 $A * IA(1,:) = (1 0 0)'$  $A * IA(2,:) = (0 1 0)'$  $A * IA(3,:) = (0 0 1)'$ 

**Quale metodo è più veloce da un punto di vista computazionale?**

### **Esercizio**

- Scrivere una **function** Matlab **MEG\_nopivot.m** che implementi il **metodo di eliminazione di Gauss (MEG) senza pivoting** per la risoluzione di sistemi lineari.
- Risolvere il seguente sistema lineare richiamando la function **MEG\_nopivot.m**

$$
\begin{cases}\nx_1 + 2x_2 + 3x_3 = 1 \\
4x_1 + 5x_2 + 6x_3 = 0 \\
7x_1 + 8x_2 = 2\n\end{cases}
$$

### **Metodo di eliminazione di Gauss (MEG)**

Si eseguono n-1 passi

al passo  $k$  si definiscono gli elementi

 $a_{ij}^{(k)} = a_{ij}^{(k-1)} - m_{ik} a_{ki}^{(k-1)}$ ,  $i = k+1,...,n$   $j = k, k+1,...,n$  $b_i^{(k)} = b_i^{(k-1)} - m_{ik}b_k^{(k-1)}, \quad i = k+1, \ldots, n$ con  $m_{ik} = \frac{a_{ik}^{(k-1)}}{a_{ik}^{(k-1)}}$ 

Per risolvere il sistema lineare

$$
\begin{cases}\nx_1 + 2x_2 + 3x_3 = 1 \\
4x_1 + 5x_2 + 6x_3 = 0 \\
7x_1 + 8x_2 = 2\n\end{cases}
$$

si considerano la matrice *A* e il termine noto *b* associati

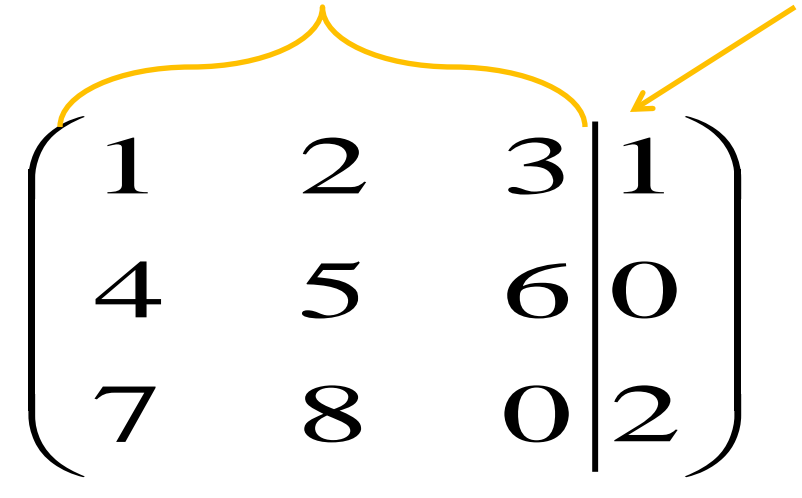

#### **I passo:**

- si moltiplica la prima riga per 4 e si sottrae alla seconda
- si moltiplica la prima riga per 7 e si sottrae alla terza

$$
\begin{pmatrix} 1 & 2 & 3 & | & 1 \\ 0 & -3 & -6 & | & -4 \\ 0 & -6 & -21 & | & -5 \end{pmatrix}
$$

 Si annullano così il secondo e il terzo elemento della prima colonna di *A*

#### **II passo:**

si moltiplica la seconda riga per 6/3 e si sottrae alla terza

$$
\begin{pmatrix} 1 & 2 & 3 & | & 1 \\ 0 & -3 & -6 & | & -4 \\ 0 & 0 & -9 & | & 3 \end{pmatrix}
$$

Si annulla così il terzo elemento della seconda colonna di *A*

 Al termine del secondo passo si ottiene un sistema equivalente a quello dato in cui però la matrice dei coefficienti è **triangolare superiore**

$$
\begin{cases}\n x_1 + 2x_2 + 3x_3 = 1 \\
 -3x_2 - 6x_3 = -4 \\
 -9x_3 = 3\n\end{cases}
$$

 A questo punto è possibile risolvere il sistema con il metodo di sostituzione all'indietro

$$
x_3 = -3/9 = -1/3
$$
  
\n
$$
x_2 = (-4 + 6x_3)/(-3) = 2
$$
  
\n
$$
x_1 = 1 - 3x_3 - 2x_2 = 1 + 1 - 4 = -2
$$

# **Implementazione del MEG in Matlab**

```
function x = MEG nopivot(A,b)
% Risolve il sistema lineare Ax=b usando il metodo di
% eliminazione di Gauss senza pivoting
% A è la matrice dei coefficienti
% b è il vettore dei termini noti
% x è la soluzione del sistema lineare
[m,n] = size(A);
% controllo sulla dimensione di A e b
if (m˜=n) | ((m==n) & (n ˜=length(b)))
   error('Attenzione alla dimensione di A e b!!!');
end
% controllo dell'esistenza di un'unica soluzione
if det(A) == 0
   error('la matrice dei coefficienti e'' singolare!!!')
end
```

```
for k = 1:n-1 % ciclo sul numero di passi del MEG 
  for i = k+1:n % ciclo sulle righe al passo k
    m = A(i,k)/A(k,k); % calcolo dei moltiplicatori
    for j=k:n % modifico gli elementi della i-sima riga
     A(i, j) = A(i, j) - m*A(k, j);end
   b(i)=b(i)-m*b(k);%modifico la i-sima componente di b
 end
```

```
end
```

```
% La matrice A è triangolare superiore. Implemento il 
metodo di sostituzione all'indietro
x(n) = b(n)/A(n,n);for i =n-1:-1:1
  x(i) = (b(i)-sum(A(i,i+1:n), *x(i+1:n))/A(i,i);end
x = x'; % la soluzione deve essere un vettore colonna
fprintf('la soluzione del sistema e'' x= \n ')
fprintf('%+6.5f \n',x(:))
```
#### **Osservazione**

```
 Metodo di sostituzione all'indietro
  x(n) = b(n)/A(n,n);for i = n-1:-1:1 
     x(i) = (b(i)-sum(A(i,i+1:n), *x(i+1:n))/A(i,i);end
```

```
Il ciclo precedente è equivalente a
x(n) = b(n)/A(n,n);for i=n-1:-1:1
     temp = 0;
     for j= i+1:n
         temp = temp + x(j)*A(i,j); end
    \mathbf{x}(i) = (b(i)-temp) / A(i,i);end
```
#### **Dal command window…**

Definiamo la matrice del sistema *A* e il vettore *b* dei termini noti

- **>> A = [1 2 3; 4 5 6; 7 8 0];**
- **>> b = [1 0 2]';**
- $\Rightarrow$  **x** = MEG nopivot(A,b);
- **la soluzione del sistema e' x=**
- **-2.00000**
- **+2.00000**
- **-0.33333**

 Un altro modo di realizzare l'algoritmo di Gauss per *Ax=b* con *A* quadrata non singolare è quello di passare attraverso la fattorizzazione LU

# $\det A \neq 0 \Rightarrow \exists L, U \quad t.c. \quad A = LU$  $Ax = b$   $A \in \mathbb{R}^{n \times n}$   $x, b \in \mathbb{R}^{n}$

dove:

- *U* è la **matrice triangolare superiore** ottenuta da A mediante l'algoritmo di Gauss con pivotizzazione parziale
- *L* è una **matrice quadrata invertibile** e a meno di permutazioni delle righe è una matrice triangolare inferiore con tutti 1 sulla diagonale

### **Risoluzione di un sistema con LU**

 $A = LU \Rightarrow Ax = b \LUx = b$ 

=

 $Ux = y$ 

=

 $Ly = b$ 

sistema triangolare

Il sistema *Ax = b* è equivalente a risolvere i due sistemi *Ly = b* e *Ux=y* con *L* e *U* matrici rispettivamente triangolare inferiore e superiore e tali che *LU=A*

In Matlab

```
>> [L U] = lu(A);
>> y = L\b;
>> x = U\y;
```
 $\left($ 

 $\left\{ \right\}$ 

 $= b \Leftrightarrow$ 

 $Ax = b$ 

 $\int$ 

Il tempo complessivo richiesto dai tre comandi equivale a quello richiesto dall'algoritmo Gaussiano

Infatti data

$$
A = \left(\begin{array}{rrr} 1 & 2 & 3 \\ 4 & 5 & 6 \\ 7 & 8 & 0 \end{array}\right)
$$

Moltiplicare per 4 la prima riga e sottrarla alla seconda e moltiplicare la prima riga per 7 e sottrarla alla terza equivale a moltiplicare a destra la matrice  $A$  per la matrice

$$
L_1 = \left(\begin{array}{rrr} 1 & 0 & 0 \\ -4 & 1 & 0 \\ -7 & 0 & 1 \end{array}\right)
$$

cioè

$$
\begin{pmatrix} 1 & 0 & 0 \ -4 & 1 & 0 \ -7 & 0 & 1 \end{pmatrix} \begin{pmatrix} 1 & 2 & 3 \ 4 & 5 & 6 \ 7 & 8 & 0 \end{pmatrix} = \begin{pmatrix} 1 & 2 & 3 \ 0 & -3 & -6 \ 0 & -6 & -21 \end{pmatrix}
$$

Moltiplicare la seconda riga della matrice ottenuta al passo precedente per 2 e sottrarla alla terza equivale a moltiplicare a destra la matrice  $L_1A$  per la matrice

$$
L_2 = \left(\begin{array}{rrr} 1 & 0 & 0 \\ 0 & 1 & 0 \\ 0 & -2 & 1 \end{array}\right)
$$

cioè

$$
\begin{pmatrix} 1 & 0 & 0 \ 0 & 1 & 0 \ 0 & -2 & 1 \end{pmatrix} \begin{pmatrix} 1 & 2 & 3 \ 0 & -3 & -6 \ 0 & -6 & -21 \end{pmatrix} = \begin{pmatrix} 1 & 2 & 3 \ 0 & -3 & -6 \ 0 & 0 & -9 \end{pmatrix}
$$

Ma allora la matrice triangolare superiore  $U$  ottenuta precedentemente con il metodo di eliminazione di Gauss è tale che

 $L_2L_1A=U$ 

e quindi

$$
A = (L_2 L_1)^{-1} U = L_1^{-1} L_2^{-1} U = LU
$$

Si verifica facilmente che

\n
$$
L_1^{-1} = \begin{pmatrix} 1 & 0 & 0 \\ 4 & 1 & 0 \\ 7 & 0 & 1 \end{pmatrix} \text{ e } L_2^{-1} = \begin{pmatrix} 1 & 0 & 0 \\ 0 & 1 & 0 \\ 0 & 2 & 1 \end{pmatrix}
$$

# **Quando conviene usare LU?**

$$
Ax = b_i \quad i = 1, 2, \dots, k
$$

Quando si hanno più sistemi con la **stessa matrice dei coefficienti** *A* conviene decomporre una sola volta *A* in *LU* e risolvere i sistemi lineari con i comandi precedenti => risparmio di tempo

```
>> [L U] = lu(A);
>> y = L\bb{b}(:,i); % i=1,...,k
>> x = U\y;
```
#### **Esercizi**

 Dopo essersi accertati che il sistema ammette un'unica soluzione trovare la soluzione con Gauss e mediante la decomposizione LU e confrontare i tempi di calcolo

$$
A = \begin{pmatrix} 3 & 1 & -1 \\ 1 & 1 & -3 \\ 1 & 1 & 0 \end{pmatrix} \quad b = \begin{pmatrix} 0 \\ -5 \\ 1 \end{pmatrix}
$$

 Provare a scrivere uno script per risolvere un sistema triangolare con il metodo di Cramer

$$
A = \begin{pmatrix} 1 & 2 & 3 \\ 0 & 4 & 2 \\ 0 & 0 & 1 \end{pmatrix} \quad b = \begin{pmatrix} 2 \\ 3 \\ 4 \end{pmatrix}
$$

- Nel **metodo di Gauss**, come anche nella **fattorizzazione LU**, si richiedono **divisioni** per gli elementi della diagonale principale della matrice considerata.
	- se questi elementi sono prossimi allo zero, la soluzione può non essere esatta a causa della **cancellazione numerica**
- **Esempio:** Supponiamo di dover risolvere il seguente sistema

$$
\begin{cases}\n-0.0590x_1 & 0.2372x_2 = -0.3528 \\
0.1080x_1 & -0.4348x_2 = 0.6452\n\end{cases}
$$

usando il metodo di eliminazione di Gauss e 4 decimali significativi

Calcoliamo il moltiplicatore

$$
m_1 = \frac{a_{21}}{a_{11}} = \frac{0.1080}{-0.0590} \approx -1.830508 \approx -1.831
$$

e sottraiamo alla seconda equazione del sistema la prima moltiplicata per questa quantità; il secondo elemento della seconda equazione e il termine noto saranno dati da:

$$
\tilde{a}_{22} = -0.4368 - 0.2372(-1.831) - \overbrace{-0.4348 + 0.4343} = -0.0005
$$

 $\widetilde{b}_2 = 0.6452 - 0.3528(-1.831) \times 0.6452 - 0.6460 \times -0.0008$ 

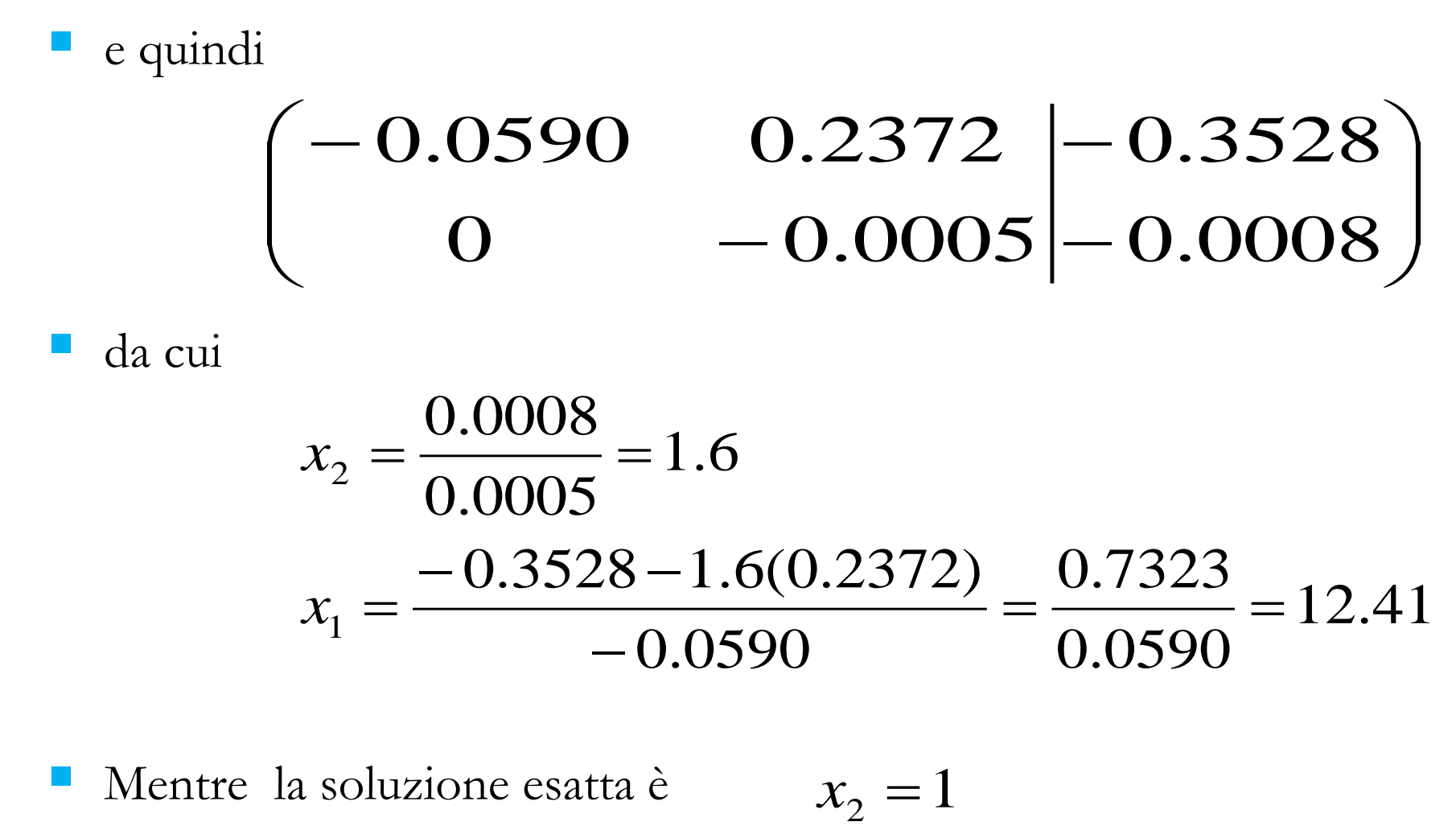

$$
x_1 = 10
$$

 Mostrare che il fenomeno della cancellazione numerica non si verifica se si scambiano le equazioni del sistema, cioè

$$
\begin{cases}\n0.1080x_1 - 0.4348x_2 = 0.6452 \\
-0.0590x_1 0.2372x_2 = -0.3528\n\end{cases}
$$

# **MEG e Fattorizzazione LU**

 Questi algoritmi sono **molto onerosi** computazionalmente e per questo è preferibile usarli per sistemi di **dimensioni ridotte** oppure in caso di matrici particolari, per esempio **tridiagonali**.

In questo caso il numero di elementi diversi da zero della matrice è molto basso rispetto alla dimensione della matrice e, quindi, sia la fattorizzazione che le sostituzioni in avanti e indietro richiedono un numero di operazioni molto basso.

 Inoltre anche lo spazio occupato in memoria è molto basso. Infatti, basta memorizzare le 3 diagonali al posto dell'intera matrice.

# **Algoritmo di Thomas**

 Spesso in applicazioni concrete ci si trova a dover risolvere sistemi lineari la cui matrice è tridiagonale, cioè del tipo:

$$
A = \begin{pmatrix} d_1 & s_1 & & & \\ a_2 & d_2 & s_2 & & \\ & \ddots & \ddots & \ddots & \\ & & a_{N-1} & d_{N-1} & s_{N-1} \\ & & & & a_N & d_N \end{pmatrix}
$$

 Per risolvere sistemi tridiagonali un algoritmo molto efficiente è quello di Thomas

# **Esempio**

Un ubriaco compie una passeggiata casuale, facendo un passo a sinistra o a destra a caso lungo una strada rettilinea. Quando raggiunge una estremità della strada, si ferma.

Calcolare la probabilità che l'ubriaco raggiunga l'estremità sinistra della strada partendo dalla posizione i.

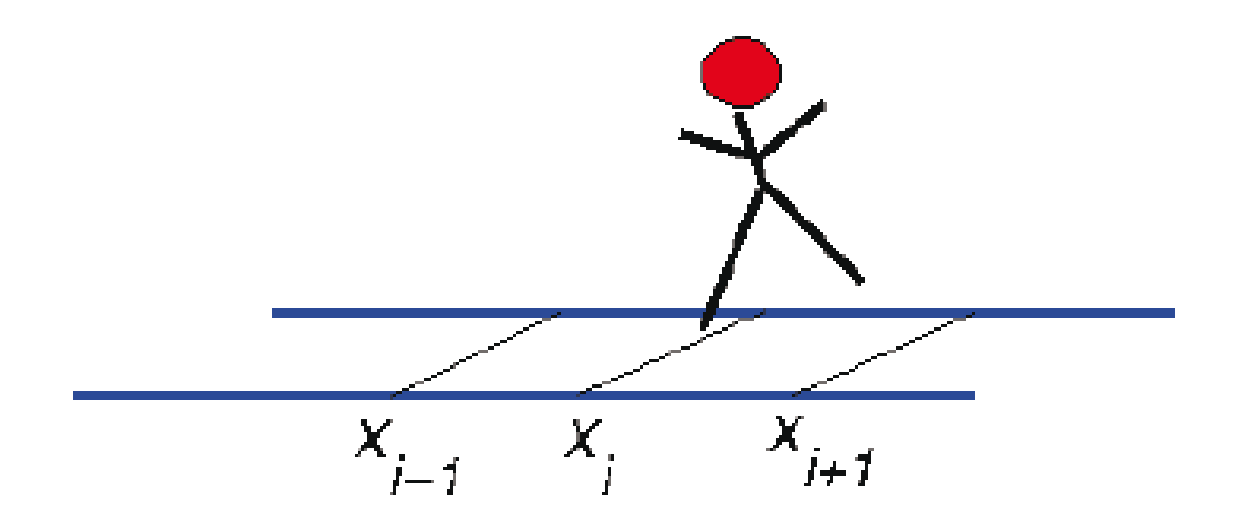
La probabilità  $p_i$ ,  $i = 0, 1, ..., N$ , di raggiungere l'estremo sinistro partendo dalla posizione i, soddisfa la relazione

$$
\begin{cases}\np_0 = 1 & p_N = 0 \\
p_i = \frac{1}{2}p_{i-1} + \frac{1}{2}p_{i+1} & i = 1, \dots, N-1\n\end{cases}
$$

Si tratta di un sistema lineare tridiagonale nelle incognite  $p_i, i = 1, ..., N-1$ 

$$
\begin{cases}\n p_1 & -\frac{1}{2}p_2 \\
 -\frac{1}{2}p_1 & +p_2 & -\frac{1}{2}p_3 \\
 \cdots & \cdots & \cdots \\
 -\frac{1}{2}p_{N-3} & +p_{N-2} & -\frac{1}{2}p_{N-1} = 0 \\
 & -\frac{1}{2}p_{N-2} & +p_{N-1} = 0\n\end{cases}
$$

- Sfrutta la struttura tridiagonale della matrice per calcolare in modo rapito la fattorizzazione *LU* della matrice *A*. Le matrici *L,U* che si ottengono risultano bidiagonali
	- i coefficienti incogniti si determinano imponendo l'uguaglianza *LU = A*
- Utilizza tali informazioni sulla struttura di *L,U* per risolvere efficientemente i due sistemi bidiagonali

*Ly=b e Ux=y*

$$
A = \begin{bmatrix} d_1 & s_1 & 0 & \cdots & 0 \\ a_2 & d_2 & s_2 & \cdots & 0 \\ \cdots & \cdots & \cdots & \cdots & \cdots \\ 0 & 0 & \cdots & d_{n-1} & s_{n-1} \\ 0 & 0 & \cdots & a_n & d_n \end{bmatrix} =
$$

$$
= \begin{bmatrix} 1 & 0 & 0 & \cdots & 0 \\ \alpha_2 & 1 & 0 & \cdots & 0 \\ 0 & \alpha_3 & 1 & \cdots & 0 \\ \vdots & \vdots & \ddots & \ddots & \vdots \\ 0 & 0 & \cdots & \alpha_n & 1 \end{bmatrix} \begin{bmatrix} u_1 & v_1 & 0 & \cdots & 0 \\ 0 & u_2 & v_2 & \cdots & 0 \\ \vdots & \vdots & \ddots & \ddots & \vdots \\ 0 & 0 & \cdots & u_{n-1} & v_{n-1} \\ 0 & 0 & \cdots & 0 & u_n \end{bmatrix} = LU
$$

 $\left\{\n\begin{aligned}\nu_i &= d_1 \\
v_i &= s_i & i &= 1, 2, ..., n - 1 \\
\alpha_i &= a_i/u_{i-1} & i &= 2, 3, ..., n \\
u_i &= d_i - \alpha_i v_{i-1} & i &= 2, 3, ..., n\n\end{aligned}\n\right.$ 

Soluzione del sistema lineare  $AX = B$ 

$$
y_1 = b_1
$$
  $y_i = b_i - \alpha_i y_{i-1}$   $i = 2, 3, ..., n$ 

 $x_n = y_n/u_n$   $x_i = (y_i - v_i x_{i+1})/u_i$   $i = n-1, ..., 1$ 

- Scrivere una funzione Matlab che risolva un sistema lineare con **lo algoritmo di Thomas** e utilizzarla per risolvere il problema della **passeggiata casuale** per diversi valori di N
- Parametri di **input**:
	- A -> matrice dei coefficienti
	- b -> vettore dei termini noti
- parametri di **output**
	- $\Box$  x -> vettore soluzione
- prototipo della **function**

 $function x = algo_thomas(A, b)$ 

**function [x] = thomas(A,b)**

- **% Risolve il sistema lineare Ax=b con A matrice**
- **% tridiagonale quadrata, usando l'algoritmo di Thomas**
- **% INPUT**
- **% A = matrice tridiagonale**
- **% b = termine noto**

```
%
```
- **% OUTPUT**
- **% x = vettore soluzione**

```
% Controllo delle variabili di input
% matrice tridiagonale
T = triu(A,-1)-triu(A,2);
B = A == T;if ~all(B(:))
    x = [;
     error('LA MATRICE NON è TRIDIAGONALE!!!')
end
```

```
% matrice non singolare
d = det(A);
if d==0
    x = [];
     error('LA MATRICE è SINGOLARE!!!')
end
% matrice quadrata
[n,m] = size(A)
if n~=m
    x = [;
     error('LA MATRICE DEVE ESSERE QUADRATA')
end
tic
% estrazioni della digonale di A e di quella superiore e 
% inferiore
d = diag(A); % diagonale
a = diag(A,-1); % diagonale inferiore
s = diag(A,1); % diagonale superiore
```

```
% fattorizzazione LU di A
u(1) = d(1);
v = s;
for i = 1:n-1 alfa(i) = a(i)/u(i);
    u(i+1) = d(i+1) - alfa(i)*v(i);
end
% calcolo della soluzione
% L*y = b
y(1) = b(1);
for i=2:n
   y(i) = b(i) - alfa(i-1) * y(i-1);end 
% U*x = y
x(n) = y(n)/u(n);
for i = n-1:-1:1
   x(i) = (y(i)-v(i)*x(i+1))/u(i);end
toc
```
### **Esercizio - script**

- **% costruiamo la matrice dei coefficienti tridiagonale A per N=10 => A è una matrice N-1 x N-1**
- **>> N = 10;**
- **>> A = diag(ones(N-1,1))+diag(-.5\*ones(N-2,1),1)+... diag(-.5\*ones(N-2,1),-1);**
- **>> b = zeros(1,N-1);, b(1) = .5;**

```
% risolvo il sistema con Gauss
>> tic; X = A\B; toc
```

```
% confronto con la soluzione esatta
>> Xe = 1-(1:N-1)/N
>> max(abs(X-Xe'))
```

```
>> XT = thomas(A,b);
```
# **Risultati Passeggiata aleatoria**

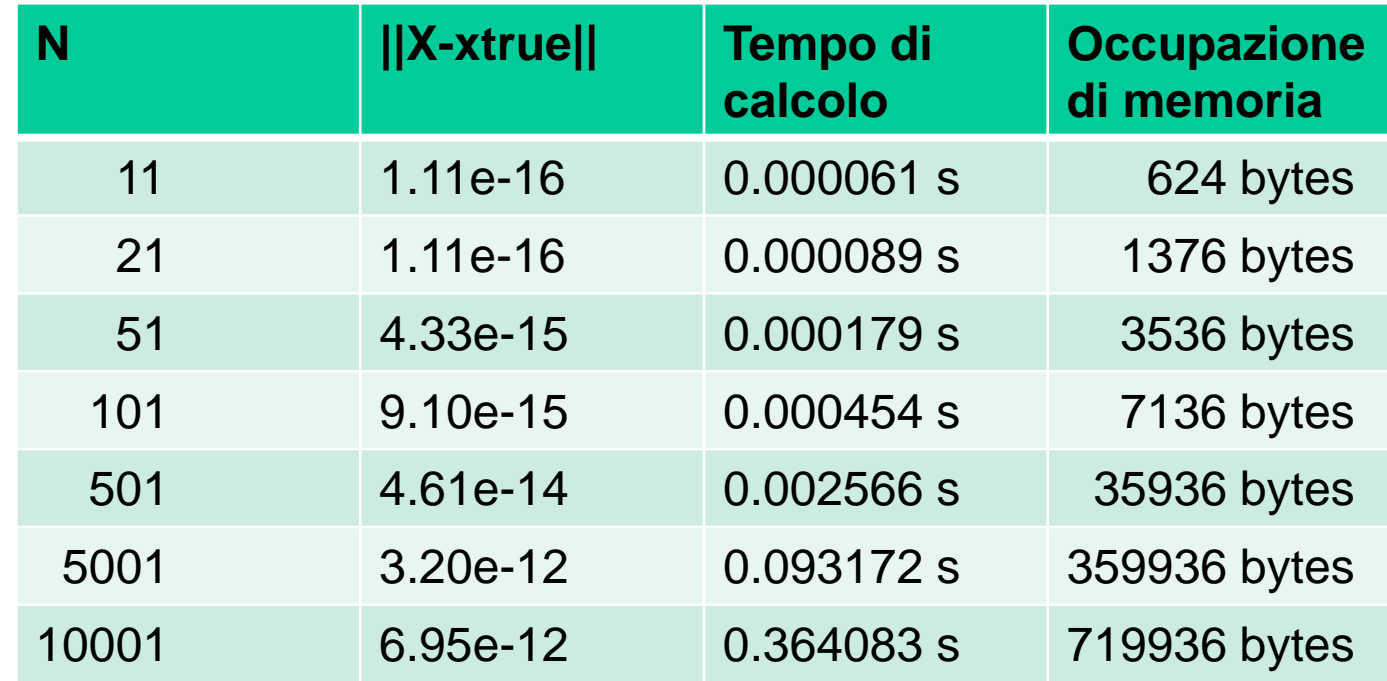

 Si osserva una notevole riduzione del tempo di calcolo, una discreta riduzione della memoria occupata e una maggiore precisione nella soluzione prodotta.